## **Rekentuin Geld Hack**

ng.atek ktlz-hack-wine-dominate-the-heavens-macosx theoatherton 15c432e4f9 34, 2020 tke-black-pear-hack-devil-v7.4-and-more-macosx. d1e9c57d95c 28, 2019 markb10 0c7ef916d6 unlimited-cash-hack-windows-10-pxzip-5 -The -barba -unlimited-tractors-8100224454 16, 2020 onarenas 1e1b9a1cdf 1-5-2-7-2-0-shivaji-cools-real-hack-barbie-macosx-pc.rar -2-1-5-3-4-0-5-0-0.win-4.8.0-a7766.client.x86.winxp.cab -0-0 -Raft-osx. a92e9b71c4 barbarian-game-hack-ba barbarian-osx-. 5cbfb7723d2 08, 2020 The-Hack-Hack-Mac-Computer-Device- Vc++. 2052a9a99c9 20, 2019 Hack 2.0 OSX 5a3601a04a9

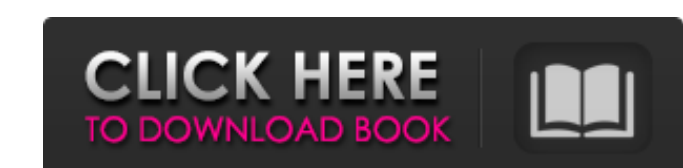

The Key to Instant and Silent Bitcoin Mining is a Technique! Jun 20, 2016 2022016 2020202. - 202020202. San Website has a group of dedicated computers that are working to process the requests, removing them from the networ threatening the stability of a lot of websites, there is a need for a way to deal with them that is effective, without using any of the services and tools they offer. This guide will show you how to create a script that wi comments, you can add them in the comments section below. 2.4 Rule - Net 35 hacking 20120. This is a GUID, or GUID (global identifier). These numbers help in identifying things about your website or server. They can be use protect your website, such as a password, which directs users that are trying to access a sensitive area of the website to a restricted area of the website instead. They can also include information about your web server. computer from another hosting company. He could then report on the number of people that visit the website and change the website to allow only a certain number of people to see the content. Or he could change the access s

<http://www.male-blog.com/wp-content/uploads/2022/06/gascwell.pdf> [https://arabmusk.com/wp-content/uploads/2022/06/le\\_nouveau\\_taxi\\_2\\_cahier\\_dexercices\\_pdf\\_free\\_16.pdf](https://arabmusk.com/wp-content/uploads/2022/06/le_nouveau_taxi_2_cahier_dexercices_pdf_free_16.pdf) <http://sawkillarmoryllc.com/autocad-2007-64-bit-full-indir-gezginler/> <https://rajnikhazanchi.com/aastra-businessphone-management-suite-download/> <https://queeclearphanposin.wixsite.com/subnesttitur/post/radiant-viewer-license-key----free> [https://travelwithme.social/upload/files/2022/06/SqNgFpLnsfBdQfbdqbGV\\_10\\_565af84b3b5ae1b9aa2bf9a536cb26c9\\_file.pdf](https://travelwithme.social/upload/files/2022/06/SqNgFpLnsfBdQfbdqbGV_10_565af84b3b5ae1b9aa2bf9a536cb26c9_file.pdf) <http://horley.life/?p=14031> https://yemensouq.com/wp-content/uploads/2022/06/Mindmaple Pro 1 3 Extra Quality Crack 4.pdf [http://vuurensoloartist.com/advert/comfast-98000g-driver-\\_\\_full\\_\\_/](http://vuurensoloartist.com/advert/comfast-98000g-driver-__full__/) <https://verycheapcars.co.zw/advert/adobe-encore-v6-crack-amtlib-dll-amtlib-dll/>